# Веселая «Информатика»

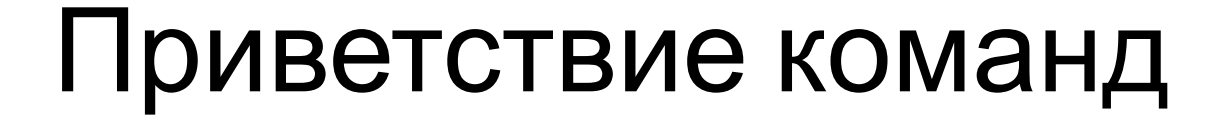

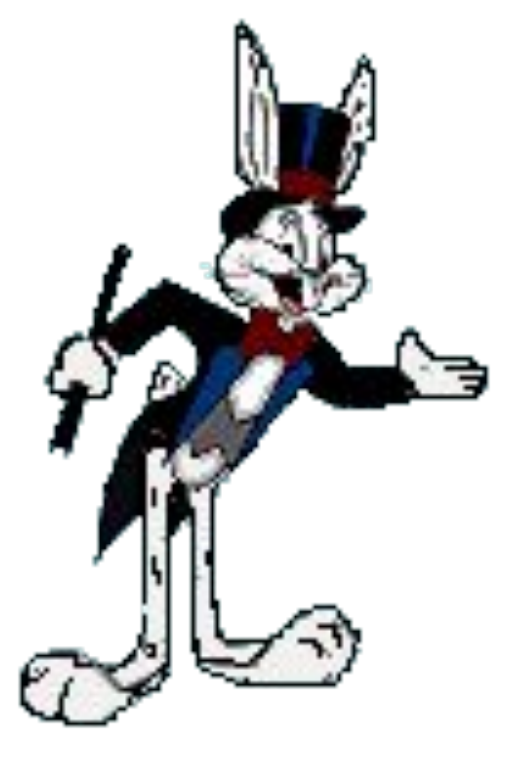

Приветствие содержит:

- название команды;
- девиз;
- приветствие болельщикам;
- приветствие жюри.

# Разминка

# команд

# Конкурс "Узнай пословицу".

Вирусов бояться - в Интернет не ходить

Компьютер памятью не испортишь.

Язык до провайдера доведет.

Скажи мне, какой у тебя компьютер, и я скажу, кто ты. Дарёному компьютеру в системный блок не заглядывают

DOS - всему начало Бит байт бережёт.

Что из Корзины удалено, то пропало

# **Конкурс для**

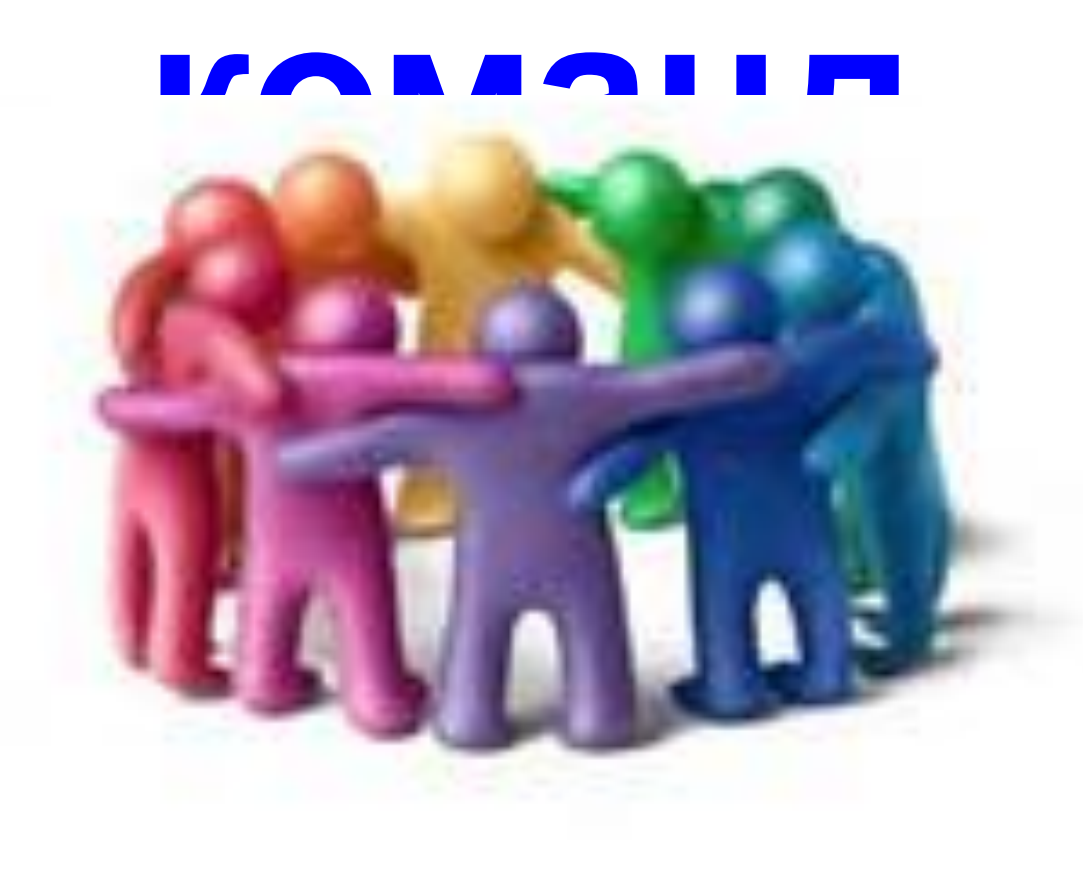

# конкурс

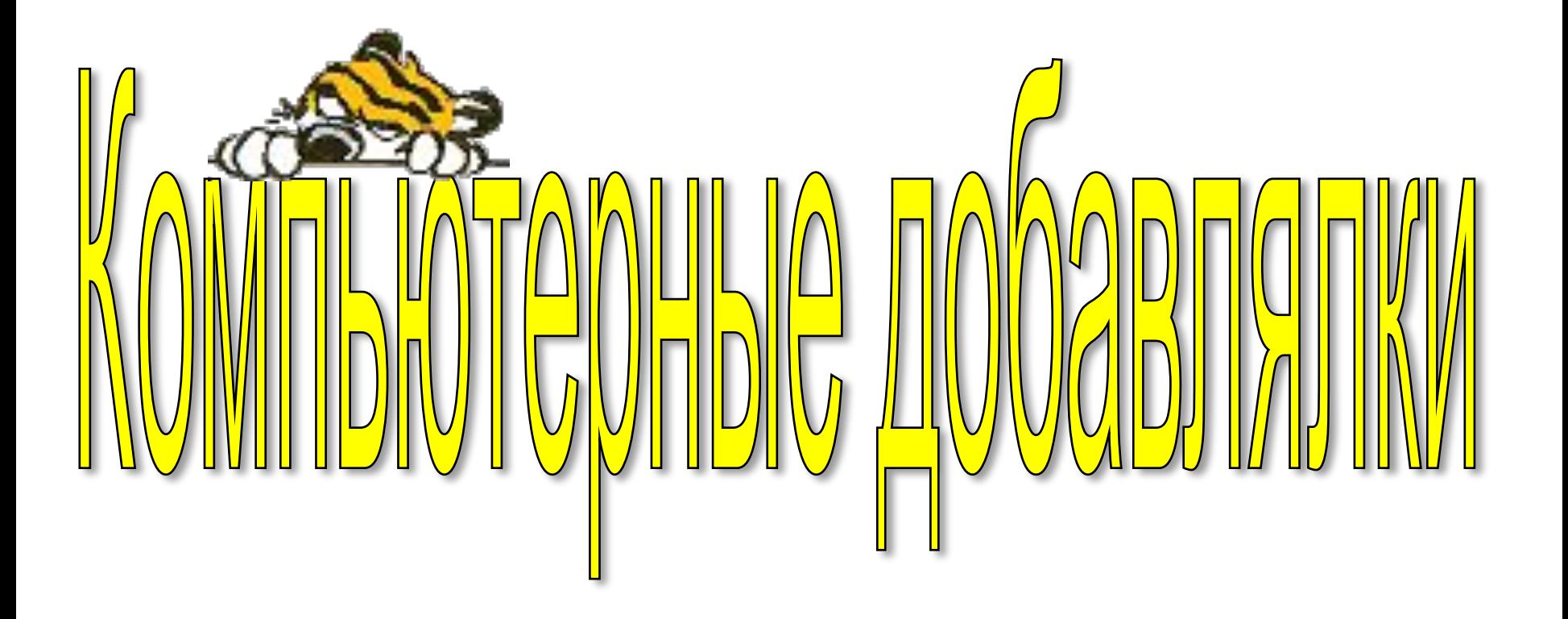

## Оглянись, дружок, вокруг!

## Вот- - - - верный друг

## Он всегда тебе поможет:

#### Сложит, вычтет и умножит.

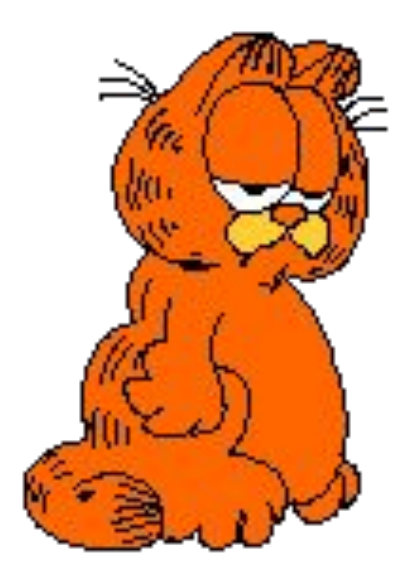

Компьютер

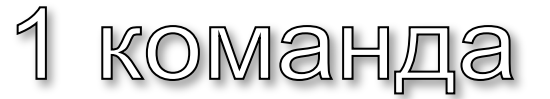

Наверху машины всей

Размещается - - - -

Словно смелый капитан!

А на нем горит экран!

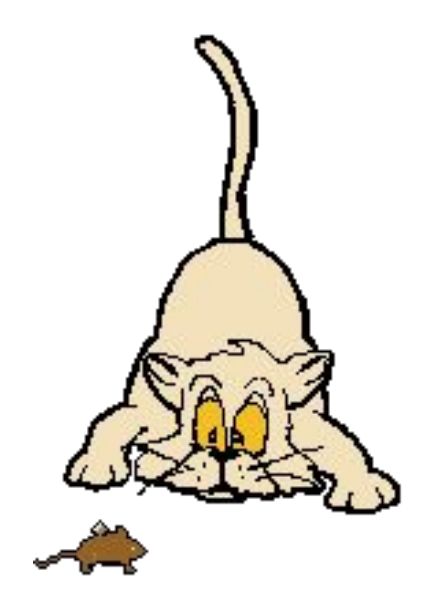

Диспле Й

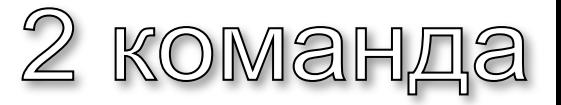

Рядом с дисплеем- главный блок:

Там бежит электроток

К самым важным микросхемам.

Этот блок зовут ...

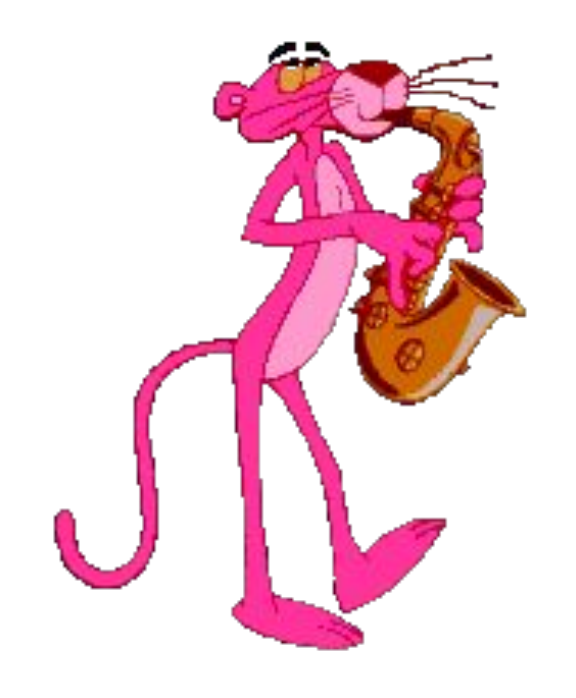

**(системным)**

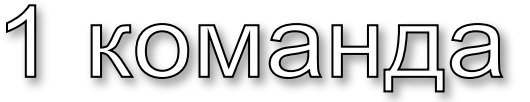

В упаковке, как конфета,

Быстро вертится ...

Там записаны программы И для папы, и для мамы!

**(Дискета)**

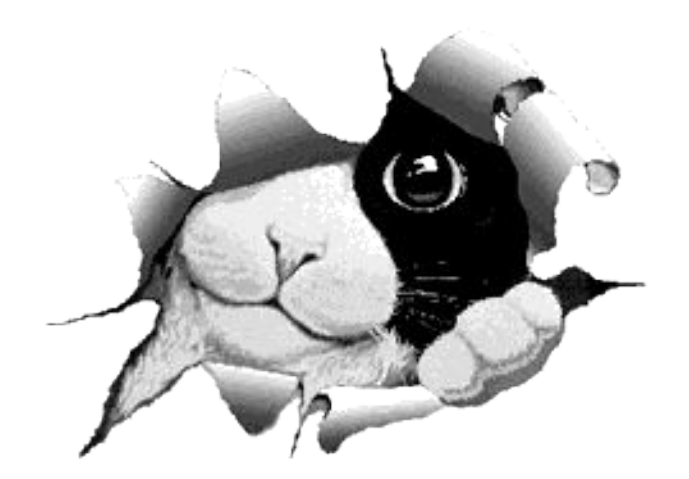

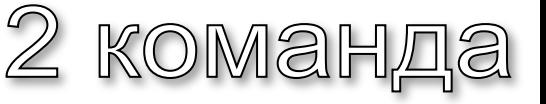

#### Это вот - . . .

Вот где пальцам физкультура

И гимнастика нужны!

Пальцы прыгать там должны!

## **(клавиатура)**

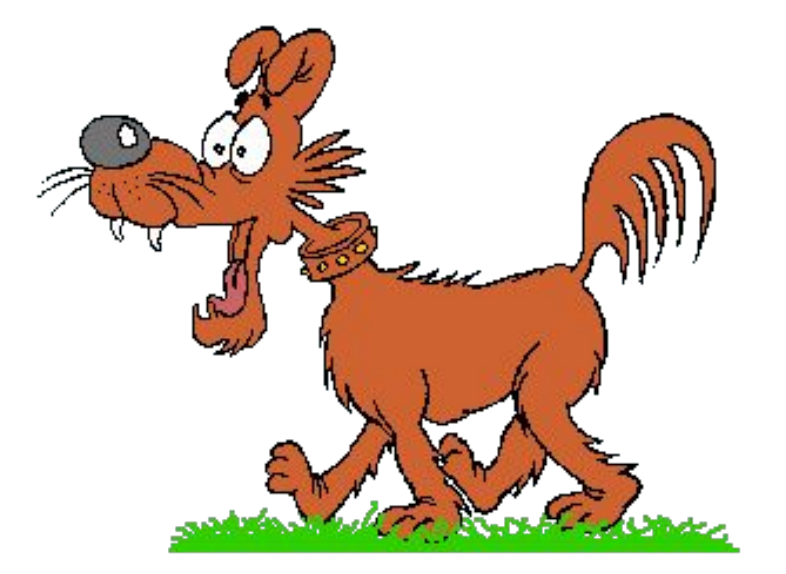

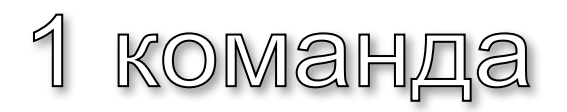

## И сейчас же буквы, точки,

Запятые - строчка к строчке –

Напечатает в момент!

Очень нужный инструмент

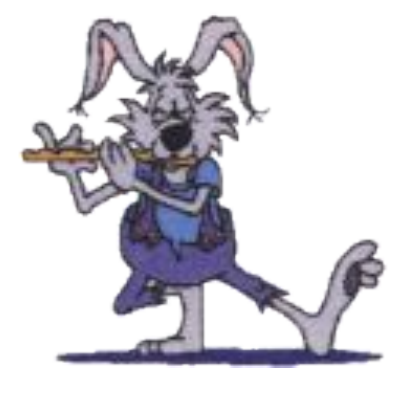

#### (**Принтер**)

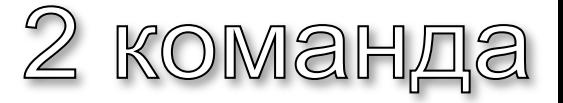

# Конкурс

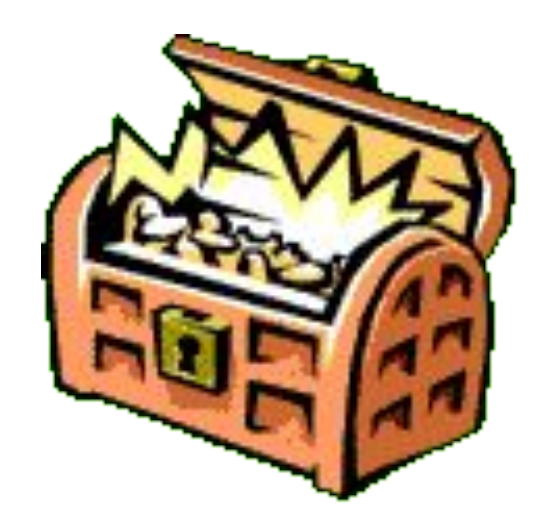

RINO XOUPM CMUML NDO2DOMMUCMOM

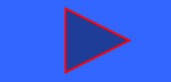

## Вопрос №1: Персональный компьютер включается кнопкой:

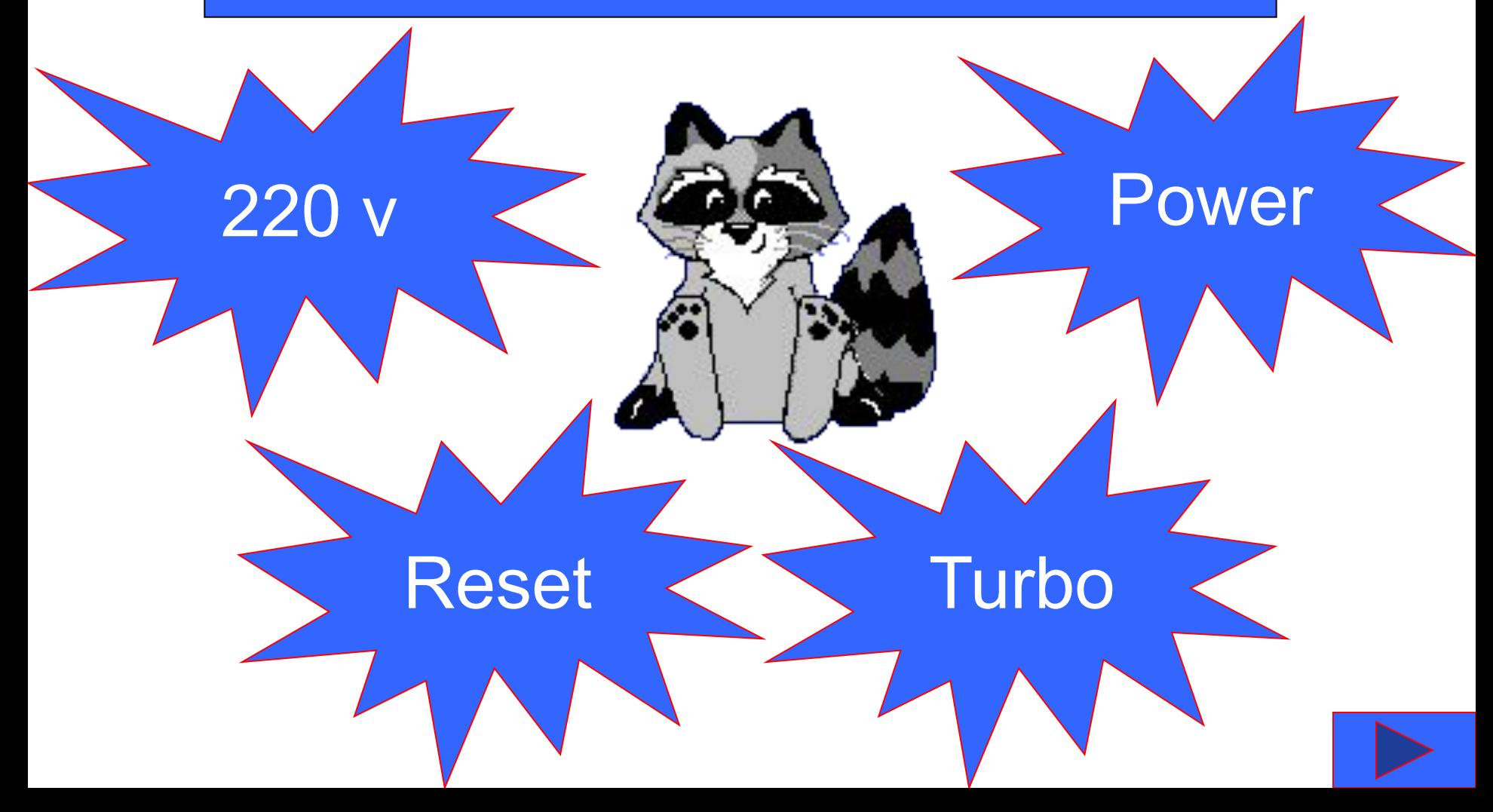

#### Вопрос №2: Справка обычно вызывается…

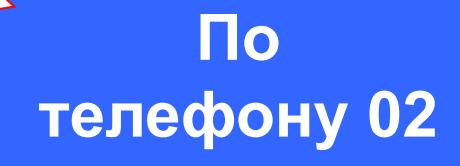

**При произнесении заклинания**

По

кнопке F1

**После того, как ничто другое не помогло**

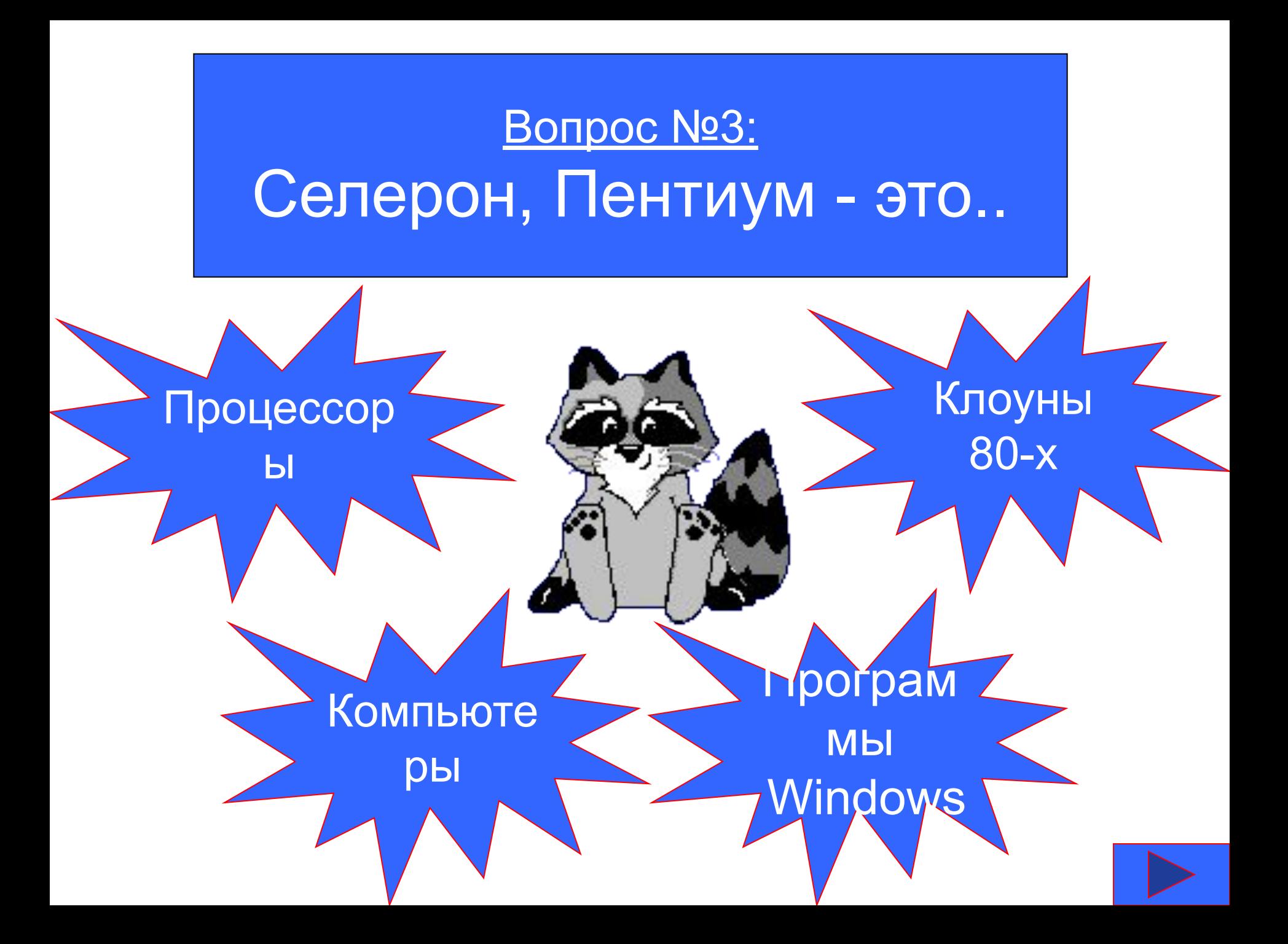

#### <u>Вопрос №4:</u>

## Что называют английским словом hardware?

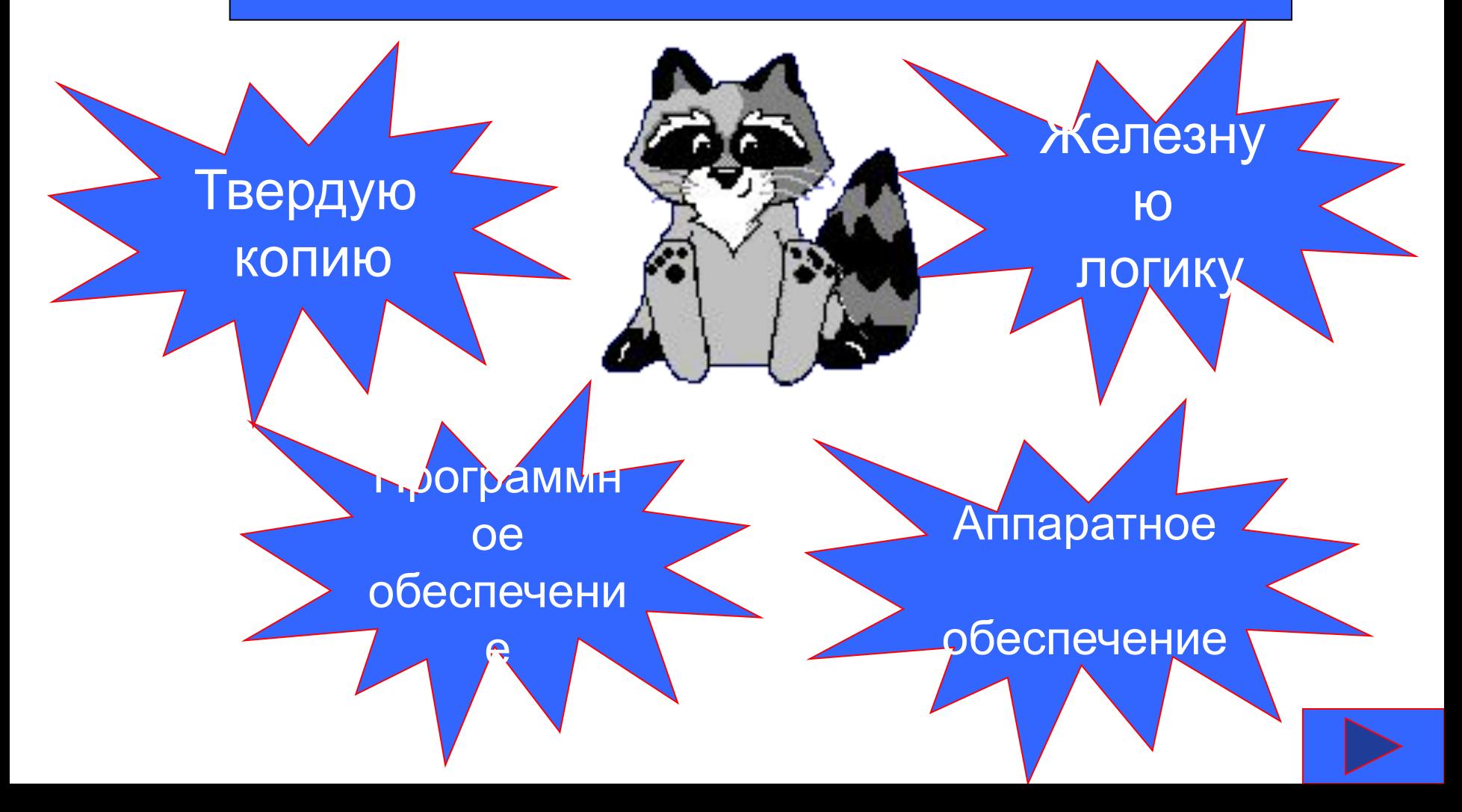

#### Вопрос №5:

Как называется внутренняя память процессора?

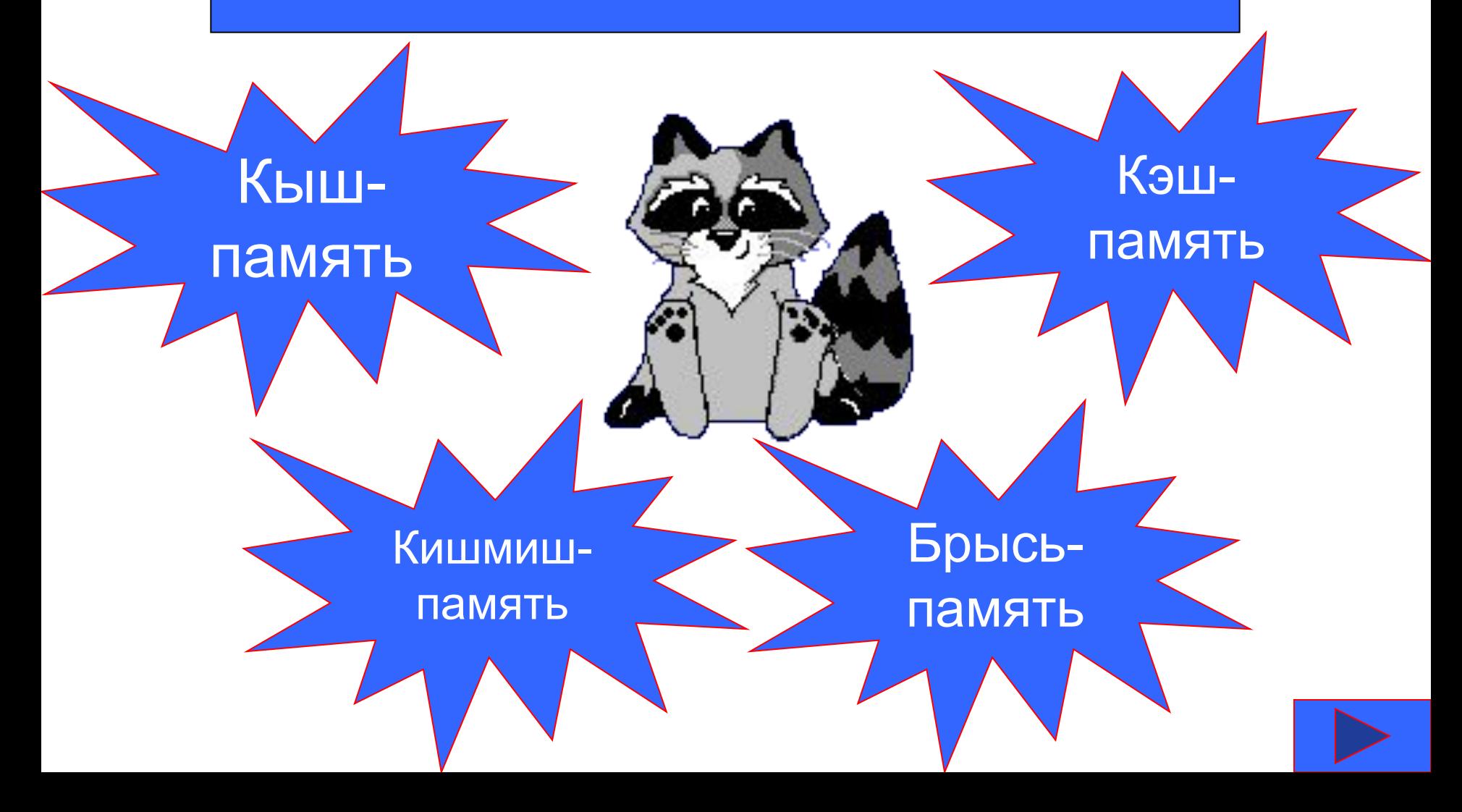

#### Вопрос №6:

Как называется главная плата компьютера?

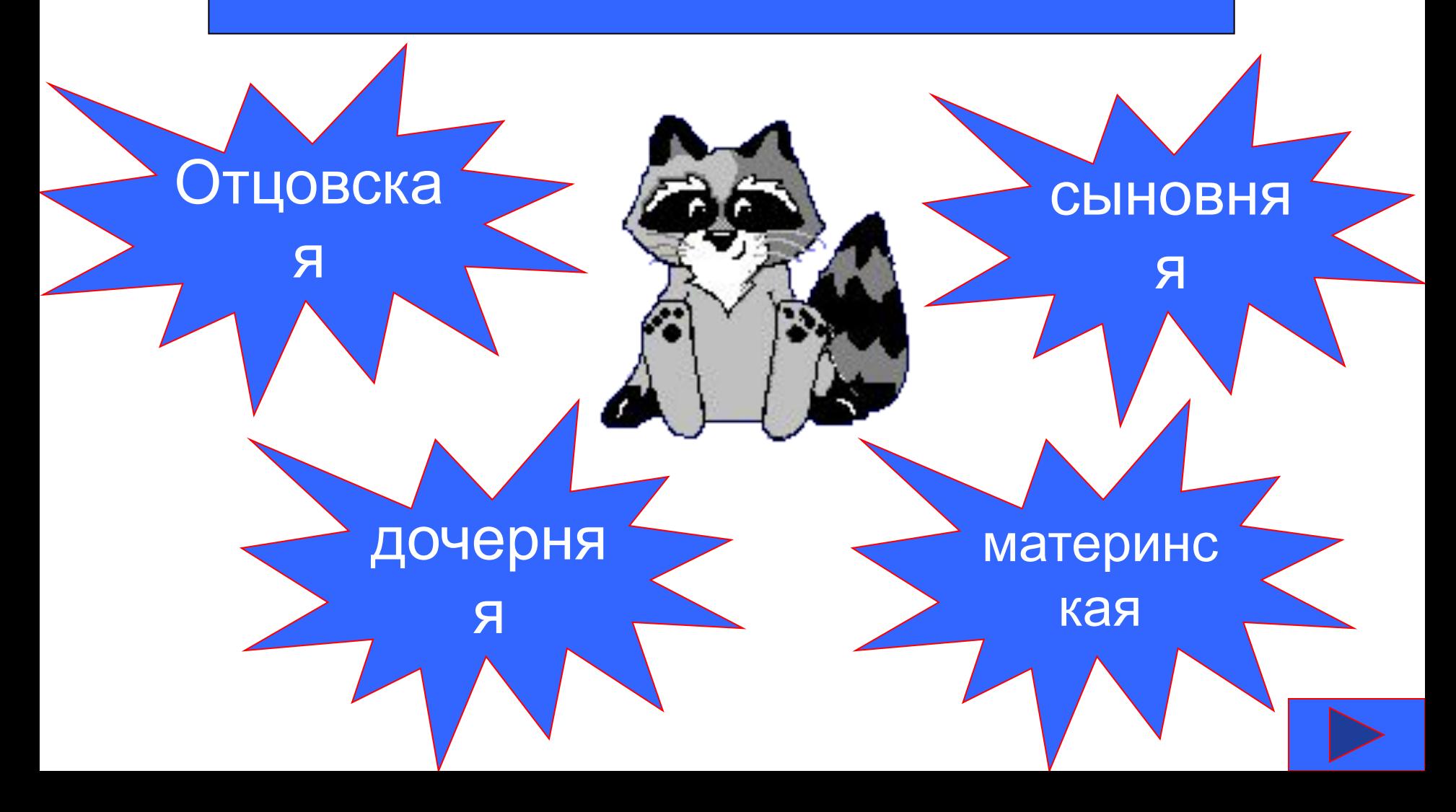

#### Вопрос №7:

Как называют внутреннее устройство компьютера?

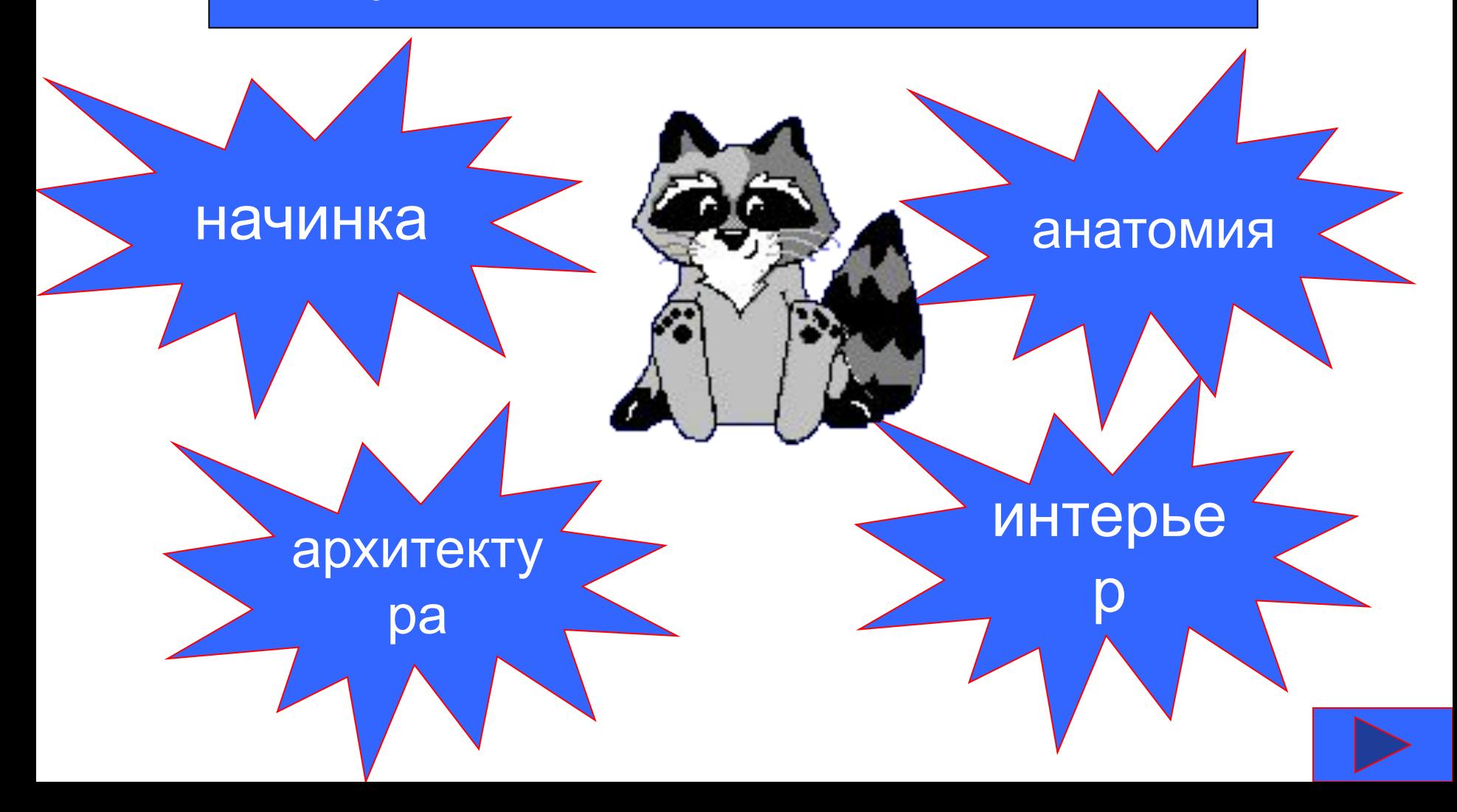

#### Вопрос №8:

Почему клавиатура вдруг стала писать заглавными буквами?

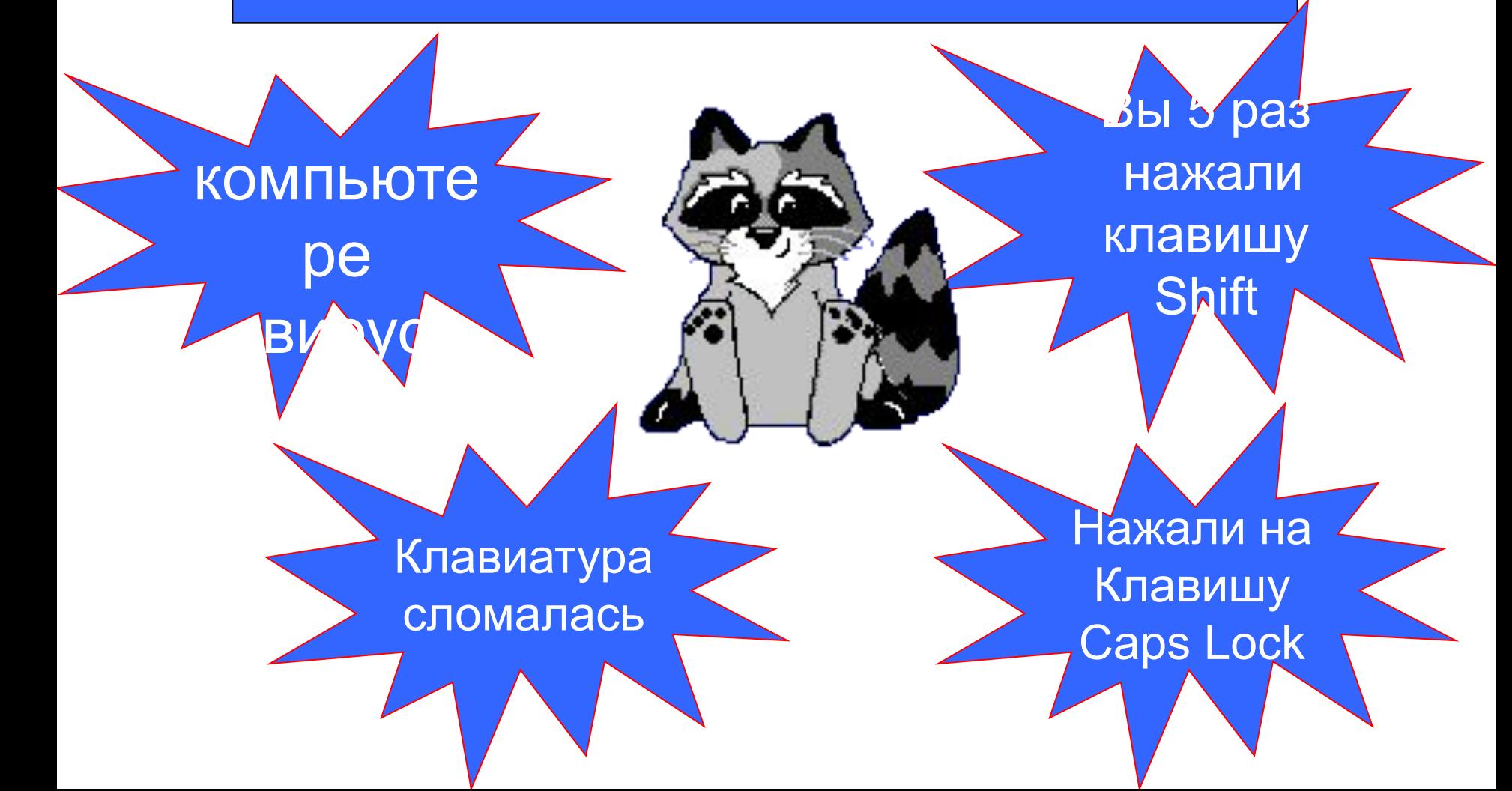

#### Вопрос №9:

Как расшифровывается аббревиатура ЭВМ?

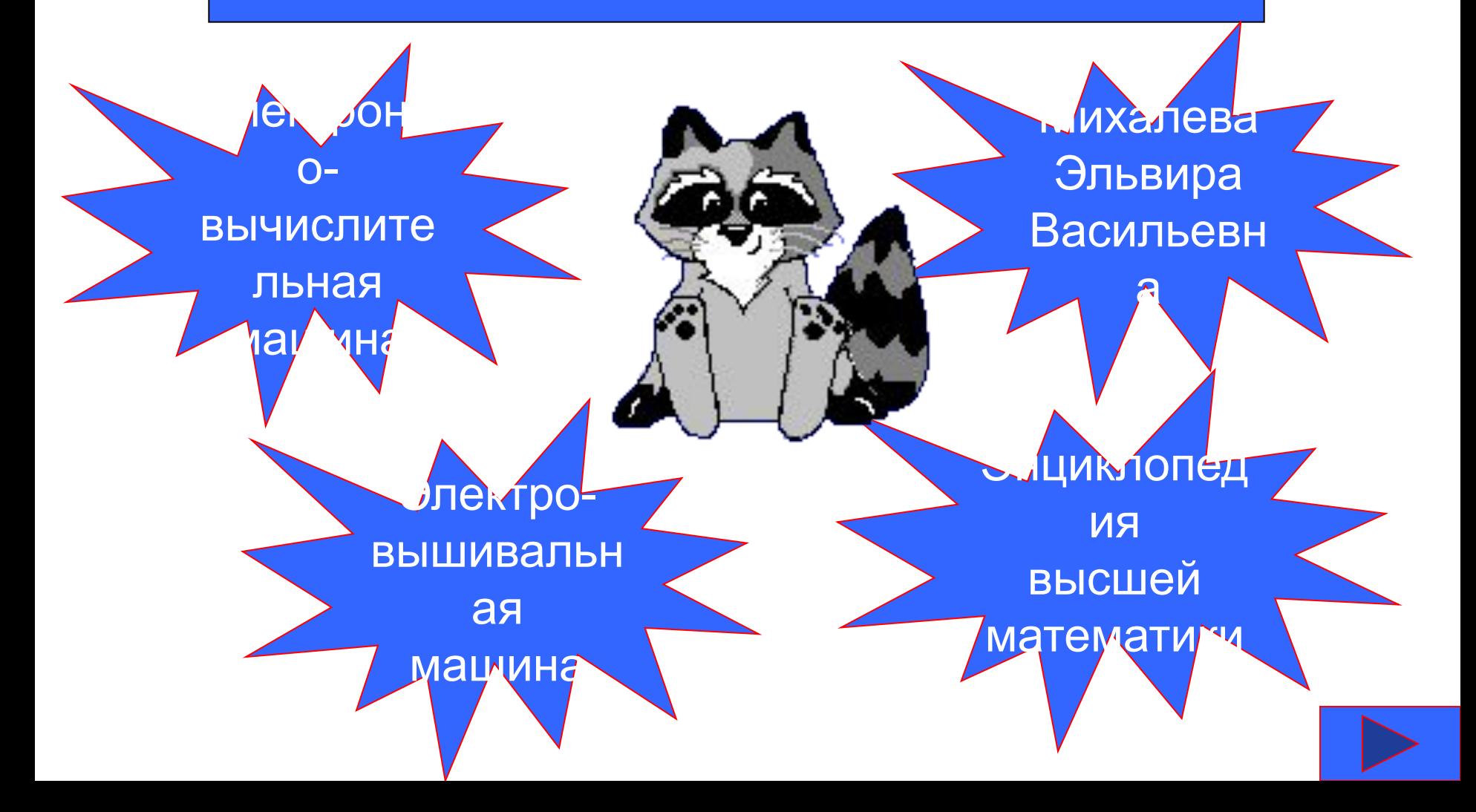

#### <u>Вопрос №10:</u> Windows- aTO...

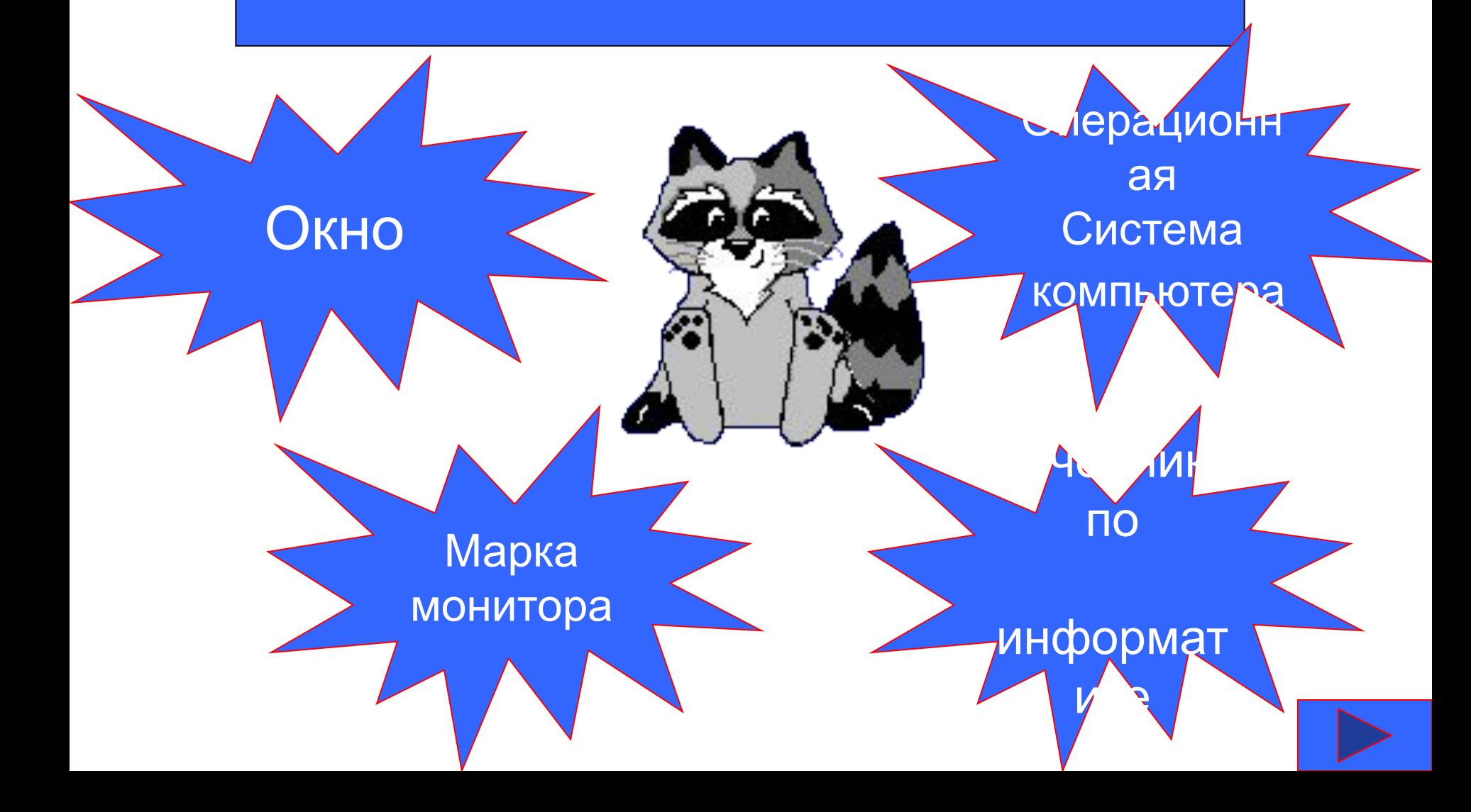

#### Вопрос №11: Мыши бывают -? С оптическ им прицелом Со встроенной ракетницей На гусенично м ходу На колесах

#### <u>Вопрос №12:</u> Компьютер «думает»:

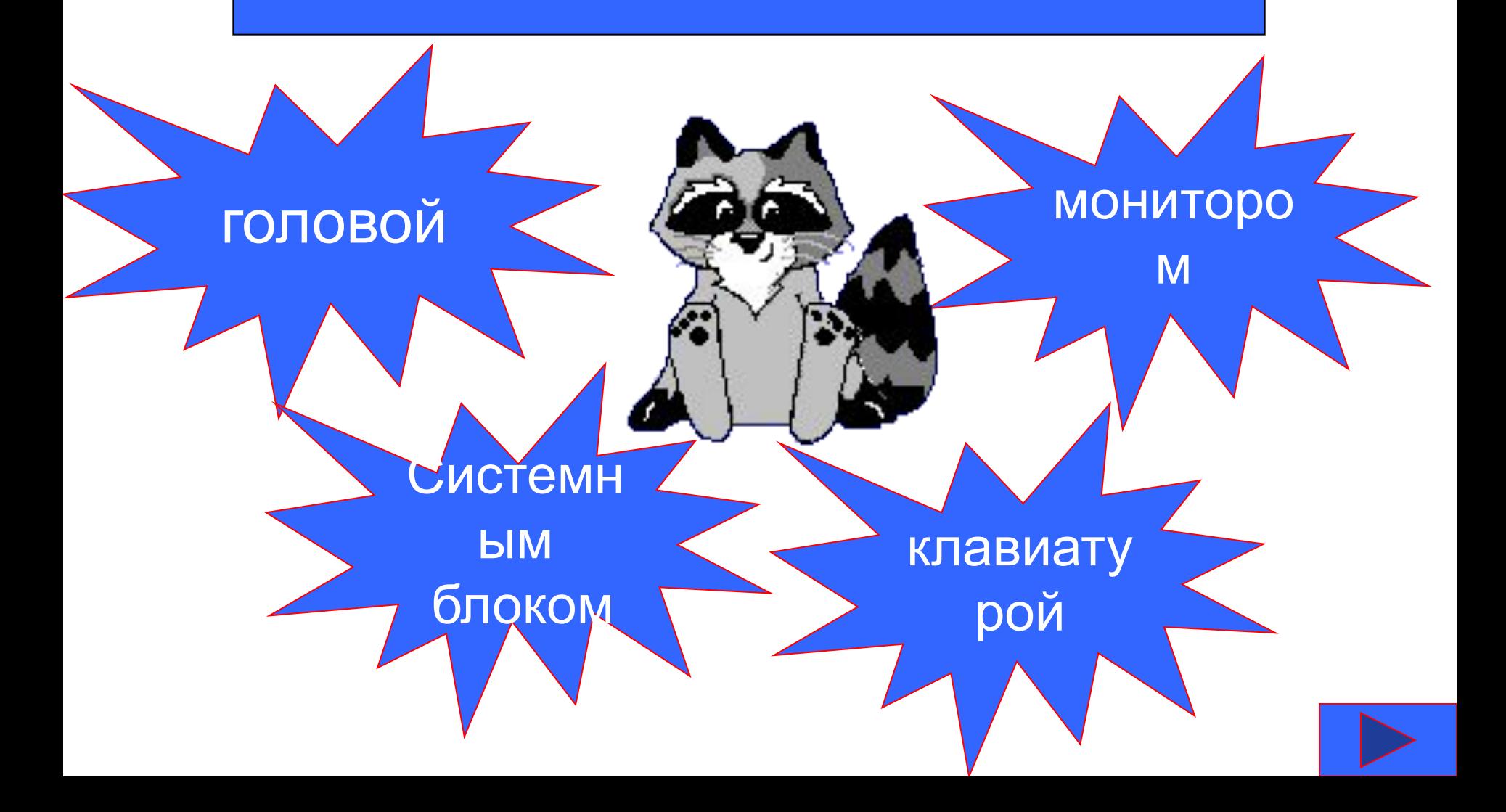

# **Конкурс «Кто**

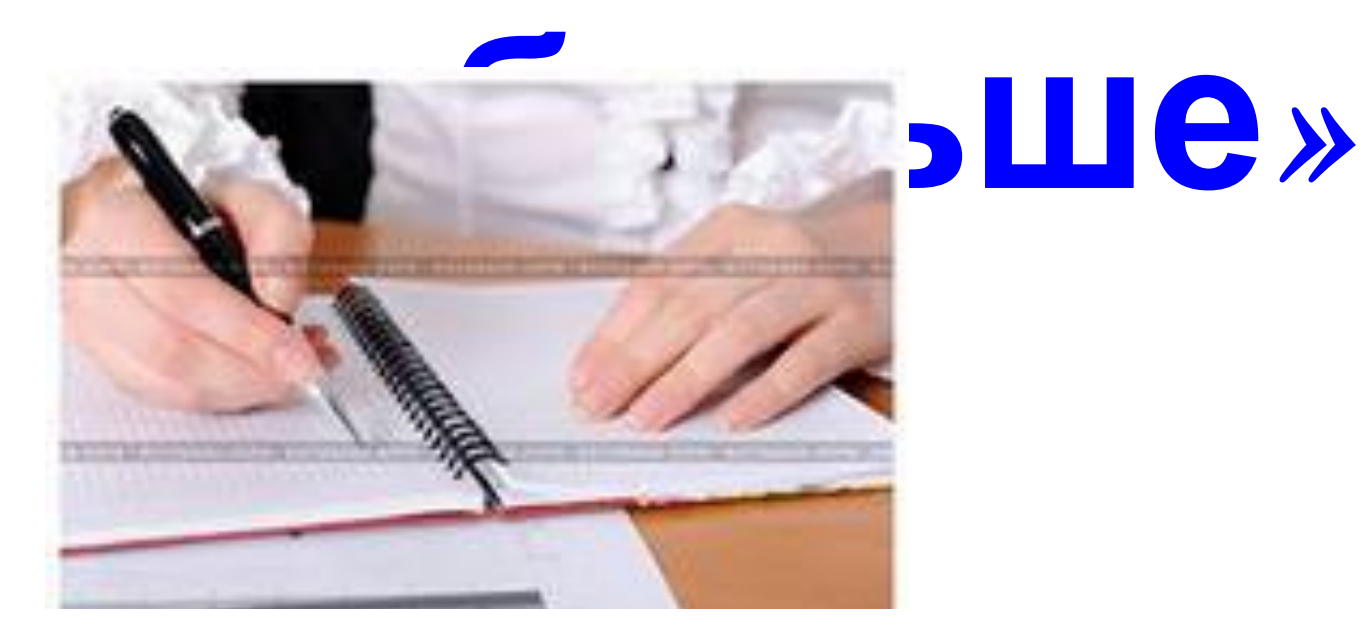

ИНФОРМАТИКА

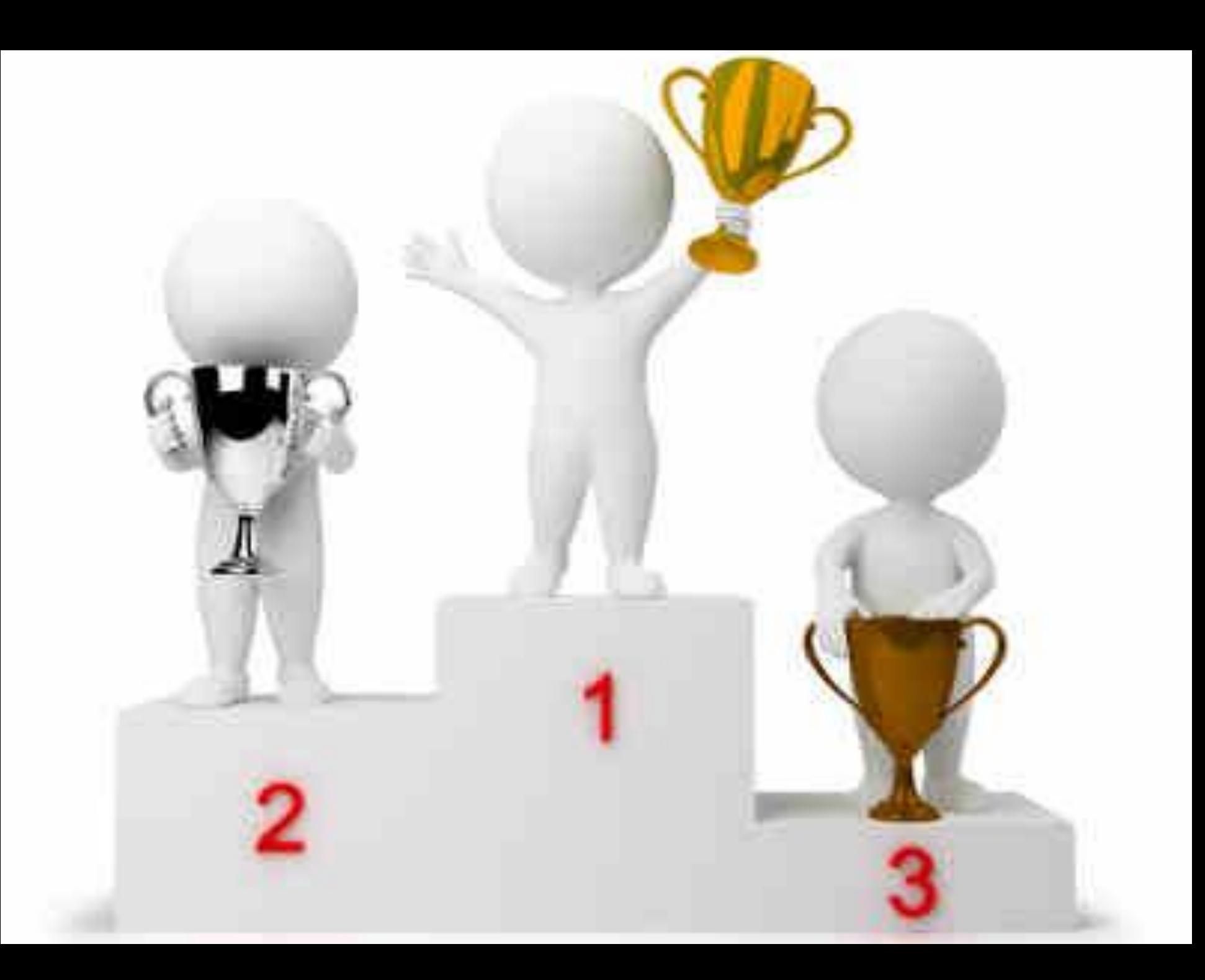